## PID\_ERB\_GENOMIC\_PATHWAY

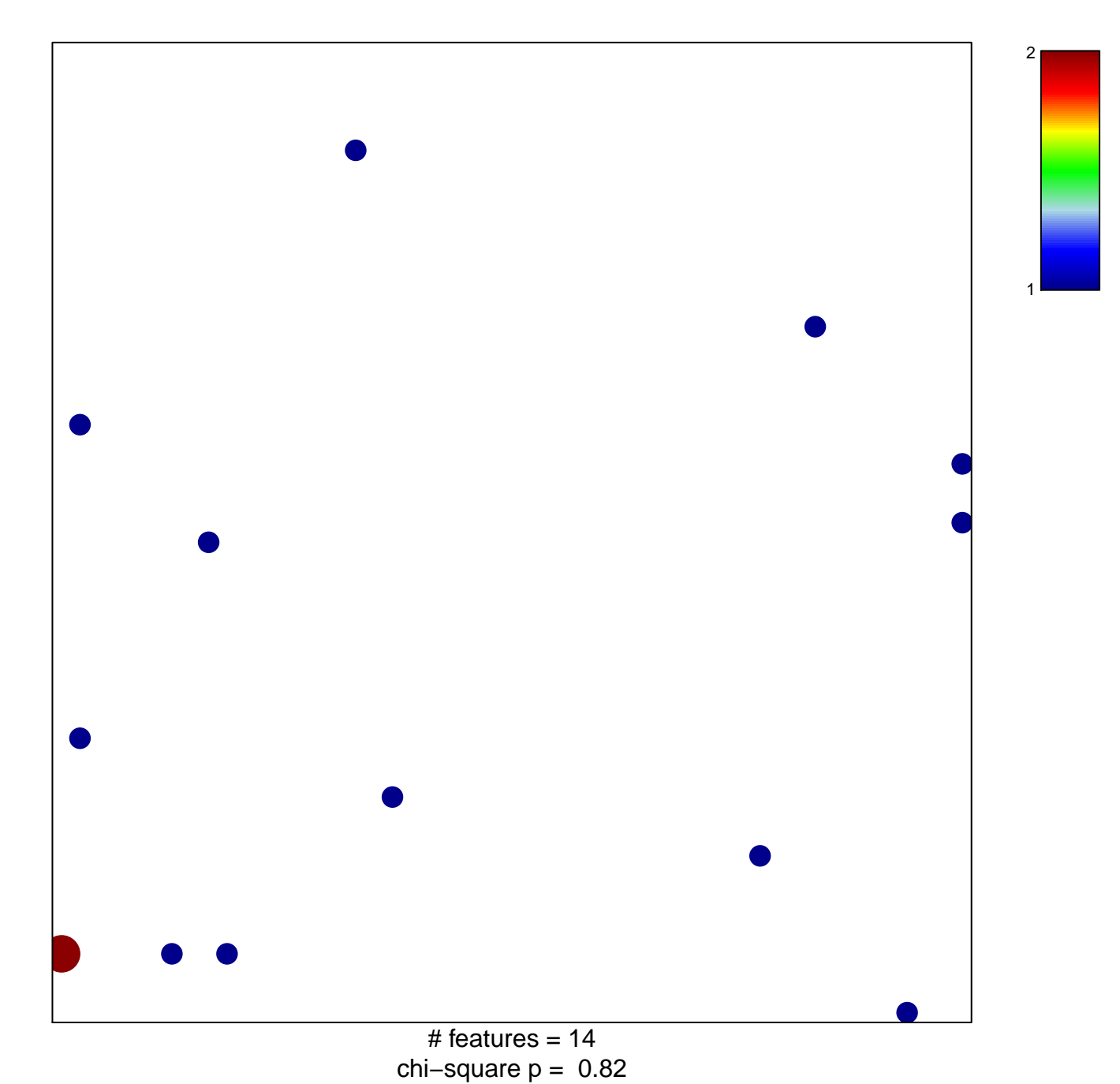

## **PID\_ERB\_GENOMIC\_PATHWAY**

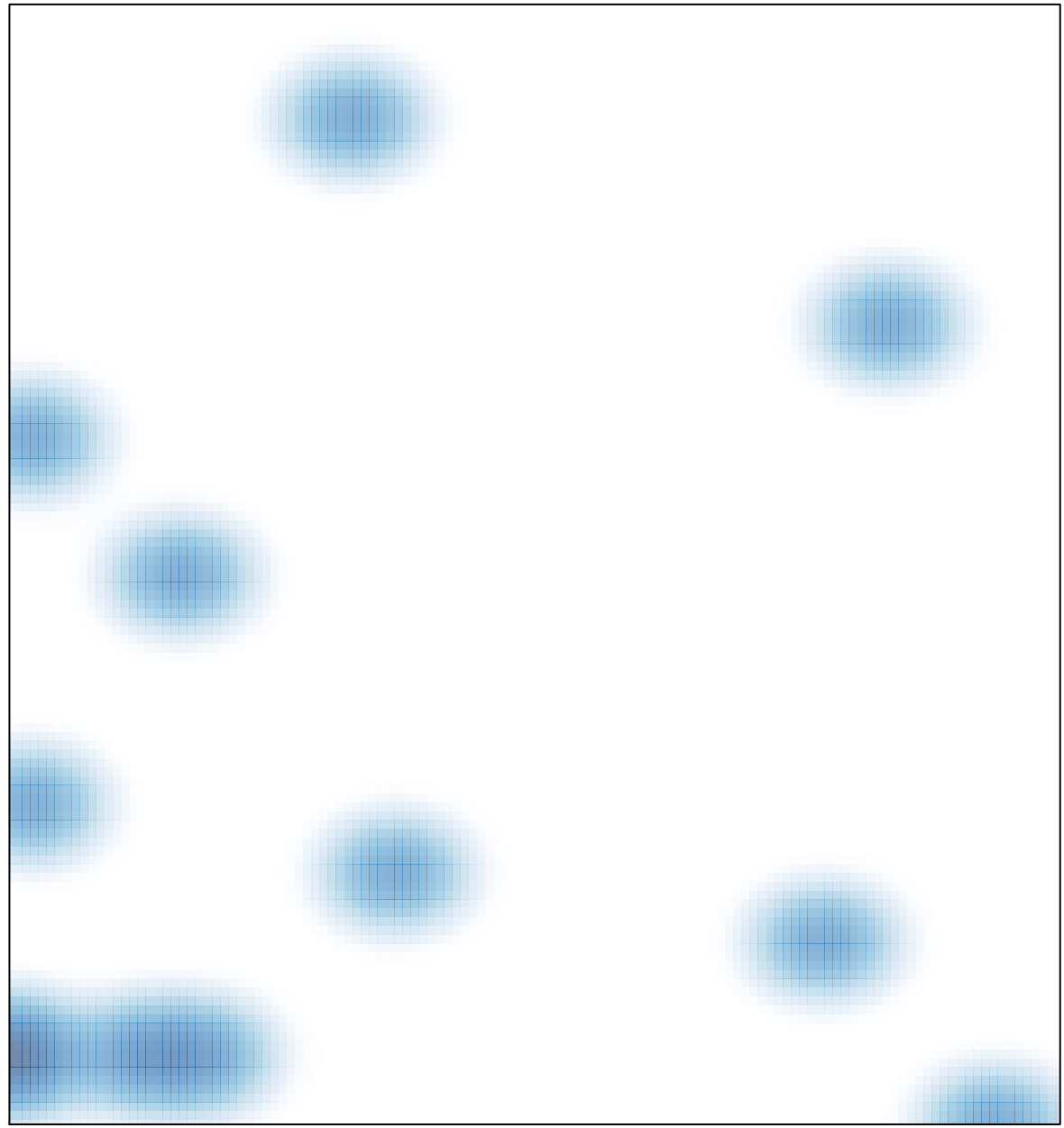

# features =  $14$ , max =  $2$